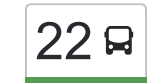

[להורדת האפליקציה](https://moovitapp.com/index/api/onelink/3986059930?pid=Web_SEO_Lines-PDF&c=Footer_Button&is_retargeting=true&af_inactivity_window=30&af_click_lookback=7d&af_reengagement_window=7d&GACP=v%3D2%26tid%3DG-27FWN98RX2%26cid%3DGACP_PARAM_CLIENT_ID%26en%3Dinstall%26ep.category%3Doffline%26ep.additional_data%3DGACP_PARAM_USER_AGENT%26ep.page_language%3Dhe%26ep.property%3DSEO%26ep.seo_type%3DLines%26ep.country_name%3D%25D7%2599%25D7%25A9%25D7%25A8%25D7%2590%25D7%259C%26ep.metro_name%3D%25D7%2599%25D7%25A9%25D7%25A8%25D7%2590%25D7%259C&af_sub4=SEO_other&af_sub8=%2Findex%2Fhe%2Fline-pdf-Israel-1-4-132470&af_sub9=View&af_sub1=1&af_sub7=1&deep_link_sub1=1&af_sub5=Control-Lines-15745-20240331-Header_Bidding___LINE-1709645776&deep_link_value=moovit%3A%2F%2Fline%3Fpartner_id%3Dseo%26lgi%3D132470%26add_fav%3D1&af_ad=SEO_other_22_%D7%9B%D7%A4%D7%A8%20%D7%9B%D7%A0%D7%90%E2%80%8E%E2%86%90%E2%80%8F%D7%A0%D7%A6%D7%A8%D7%AA_%D7%99%D7%A9%D7%A8%D7%90%D7%9C_View&deep_link_sub2=SEO_other_22_%D7%9B%D7%A4%D7%A8%20%D7%9B%D7%A0%D7%90%E2%80%8E%E2%86%90%E2%80%8F%D7%A0%D7%A6%D7%A8%D7%AA_%D7%99%D7%A9%D7%A8%D7%90%D7%9C_View)  $\left|22\right\rangle$  להורדת האפליקציה כפר כנא $\rightarrow$ נצרת  $\left|22\right\rangle$ 

לקו 22 )כפר כנא←נצרת( יש 2 מסלולים. שעות הפעילות בימי חול הן: )1( כפר כנא←נצרת: 06:30 - 08:00)2( נצרת←כפר כנא: 16:00 - 21:00 אפליקציית Moovit עוזרת למצוא את התחנה הקרובה ביותר של קו 22 וכדי לדעת מתי יגיע קו 22

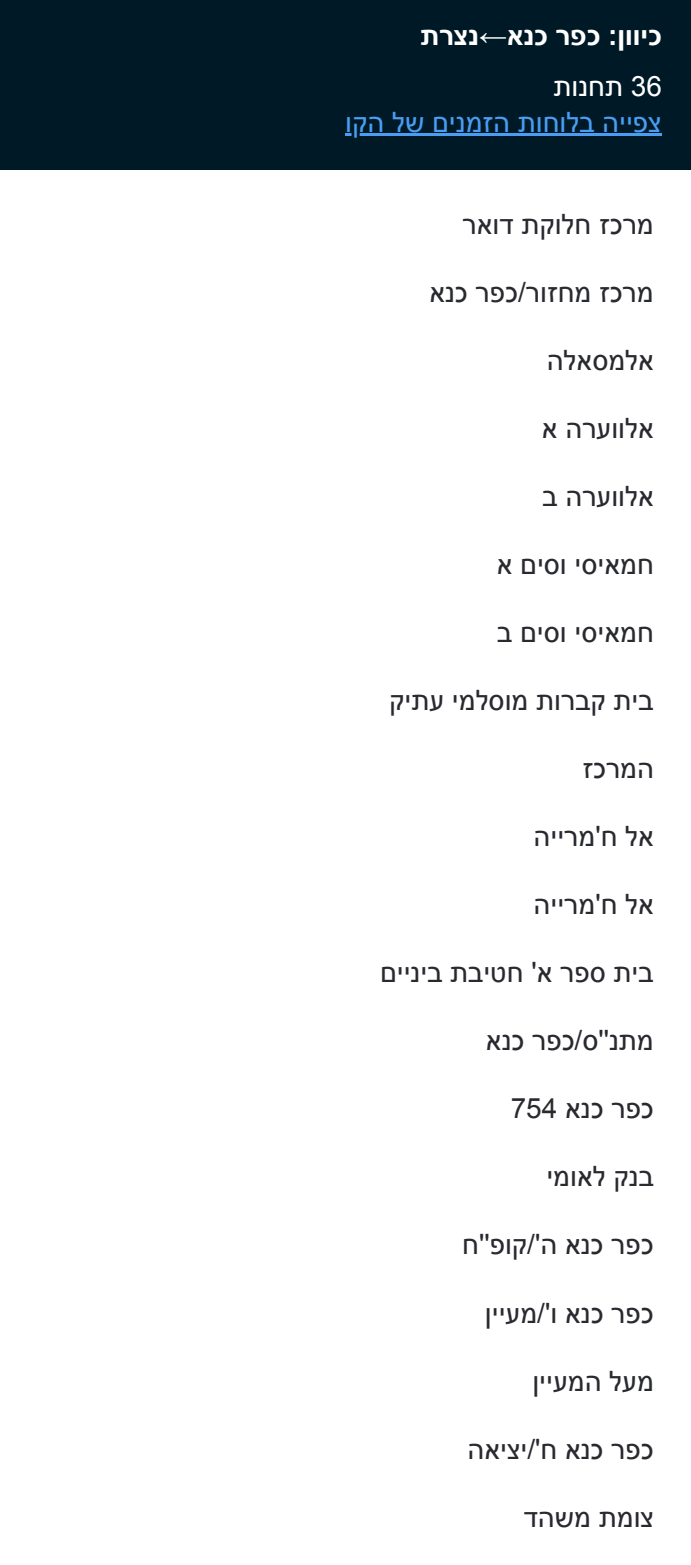

ריינה א'/כניסה

ריינה ב'/מרכז

**לוחות זמנים של קו 22** לוח זמנים של קו כפר כנא←נצרת

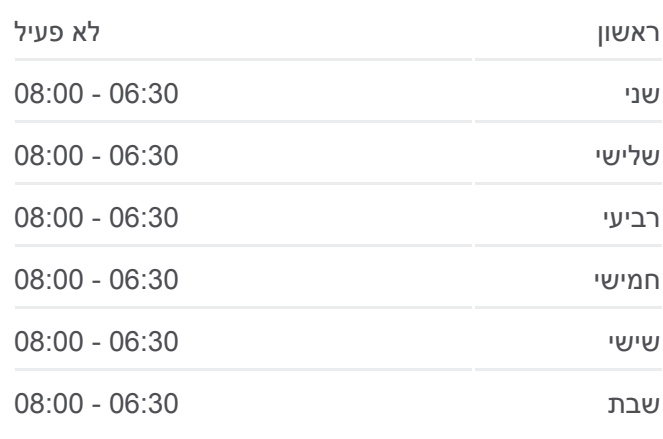

**מידע על קו 22 כיוון:** כפר כנא←נצרת **תחנות:** 36 **משך הנסיעה:** 37 דק׳ **התחנות שבהן עובר הקו:**

מועצה מקומית ריינה

ריינה ד'/יציאה

בי''ח סעודי הגליל

הגליל/א רינה

הגליל/שכונת אלרום

בית חולים נמסאוי

בית ספר סנט גוזף

הגליל6013/

הגליל / דרך א סלאם

המעיין/פאולוס השישי

פאולוס השישי6177/

תאופיק זיאד / אכסאל

איצטדיון כדורגל

מרכז מסחרי

## **כיוון: נצרת←כפר כנא**

33 תחנות [צפייה בלוחות הזמנים של הקו](https://moovitapp.com/israel-1/lines/22/132470/334893/he?ref=2&poiType=line&customerId=4908&af_sub8=%2Findex%2Fhe%2Fline-pdf-Israel-1-4-132470&utm_source=line_pdf&utm_medium=organic&utm_term=%D7%9B%D7%A4%D7%A8%20%D7%9B%D7%A0%D7%90%E2%80%8E%E2%86%90%E2%80%8F%D7%A0%D7%A6%D7%A8%D7%AA)

איצטדיון כדורגל

תאופיק זיאד 4095/

תחנה מרכזית נצרת

פאולוס השישי/הגליל

הגליל/אל סאלם

הגליל/שכונת נמסאווי

בי''ס סנט ג'וזף

הגליל

הגליל/סאפוריה

צומת נצרת צפון

צומת נצרת צפון ב

בי''ח סיעודי הגליל

ריינה/כניסה

מועצה מקומית ריינה

קופת חולים754/

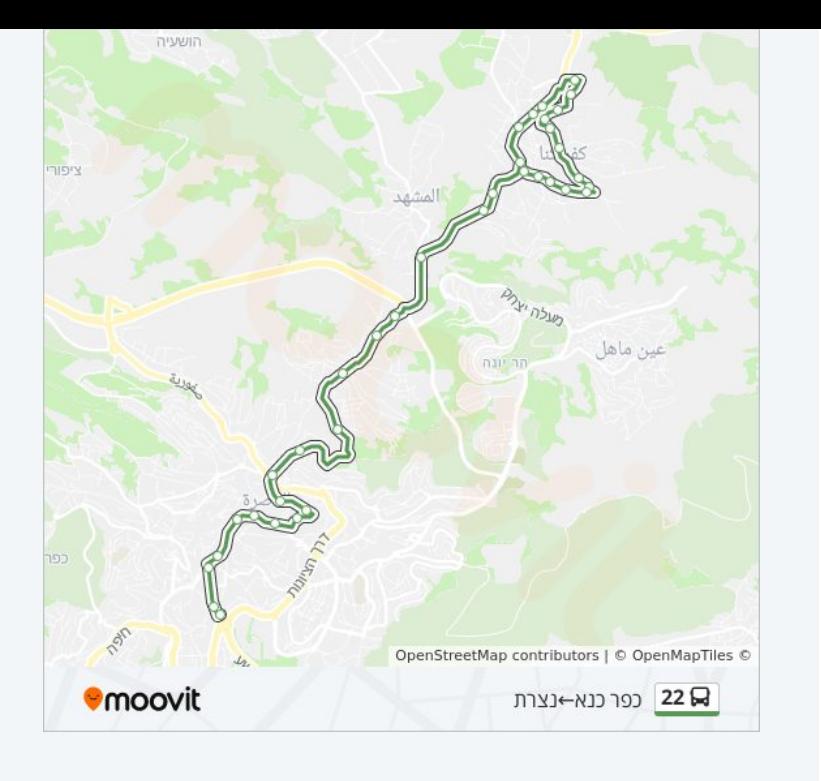

## **לוחות זמנים של קו 22** לוח זמנים של קו נצרת←כפר כנא

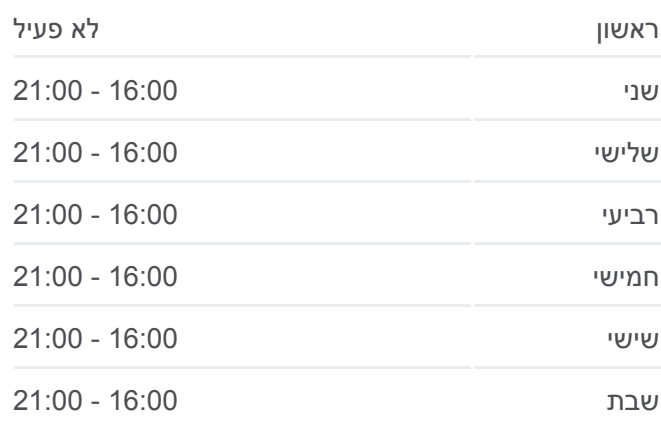

**מידע על קו 22 כיוון:** נצרת←כפר כנא **תחנות:** 33 **משך הנסיעה:** 32 דק׳ **התחנות שבהן עובר הקו:**

ריינה/יציאה

צומת משהד

צומת שכונת בנה ביתך

כפר כנא א'/כניסה

מעל המעיין

מרכז חלוקת דואר

מרכז מחזור/כפר כנא

אלמסאלה

אלווערה א

אלווערה ב

חמאיסי וסים א

חמאיסי וסים ב

בית קברות מוסלמי עתיק

המרכז

אל ח'מרייה

אל ח'מרייה

בית ספר א' חטיבת ביניים

מתנ''ס/כפר כנא

לוחות זמנים ומפה של קו 22 זמינים להורדה גם בגרסת PDF באתר האינטרנט שלנו: moovitapp.com. היעזר ב<u>[אפליקציית Moovit](https://moovitapp.com/israel-1/lines/22/132470/269452/he?ref=2&poiType=line&customerId=4908&af_sub8=%2Findex%2Fhe%2Fline-pdf-Israel-1-4-132470&utm_source=line_pdf&utm_medium=organic&utm_term=%D7%9B%D7%A4%D7%A8%20%D7%9B%D7%A0%D7%90%E2%80%8E%E2%86%90%E2%80%8F%D7%A0%D7%A6%D7%A8%D7%AA) </u>כדי לצפות בזמני ההגעה בזמן אמת של אוטובוסים, לוחות זמנים של הרכבות או הרכבות התחתיות וכדי לקבל הנחיות מסלול, צעד אחר צעד, לכל סוגי התחבורה הציבורית בישראל.

[אודות Moovit](https://moovit.com/he/about-us-he/?utm_source=line_pdf&utm_medium=organic&utm_term=%D7%9B%D7%A4%D7%A8%20%D7%9B%D7%A0%D7%90%E2%80%8E%E2%86%90%E2%80%8F%D7%A0%D7%A6%D7%A8%D7%AA) [פתרונות MaaS](https://moovit.com/he/maas-solutions-he/?utm_source=line_pdf&utm_medium=organic&utm_term=%D7%9B%D7%A4%D7%A8%20%D7%9B%D7%A0%D7%90%E2%80%8E%E2%86%90%E2%80%8F%D7%A0%D7%A6%D7%A8%D7%AA) [מדינות נתמכות](https://moovitapp.com/index/he/%D7%AA%D7%97%D7%91%D7%95%D7%A8%D7%94_%D7%A6%D7%99%D7%91%D7%95%D7%A8%D7%99%D7%AA-countries?utm_source=line_pdf&utm_medium=organic&utm_term=%D7%9B%D7%A4%D7%A8%20%D7%9B%D7%A0%D7%90%E2%80%8E%E2%86%90%E2%80%8F%D7%A0%D7%A6%D7%A8%D7%AA) [קהילת העורכים](https://editor.moovitapp.com/web/community?campaign=line_pdf&utm_source=line_pdf&utm_medium=organic&utm_term=%D7%9B%D7%A4%D7%A8%20%D7%9B%D7%A0%D7%90%E2%80%8E%E2%86%90%E2%80%8F%D7%A0%D7%A6%D7%A8%D7%AA&lang=he)

כל הזכויות שמורות - 2024 Moovit©

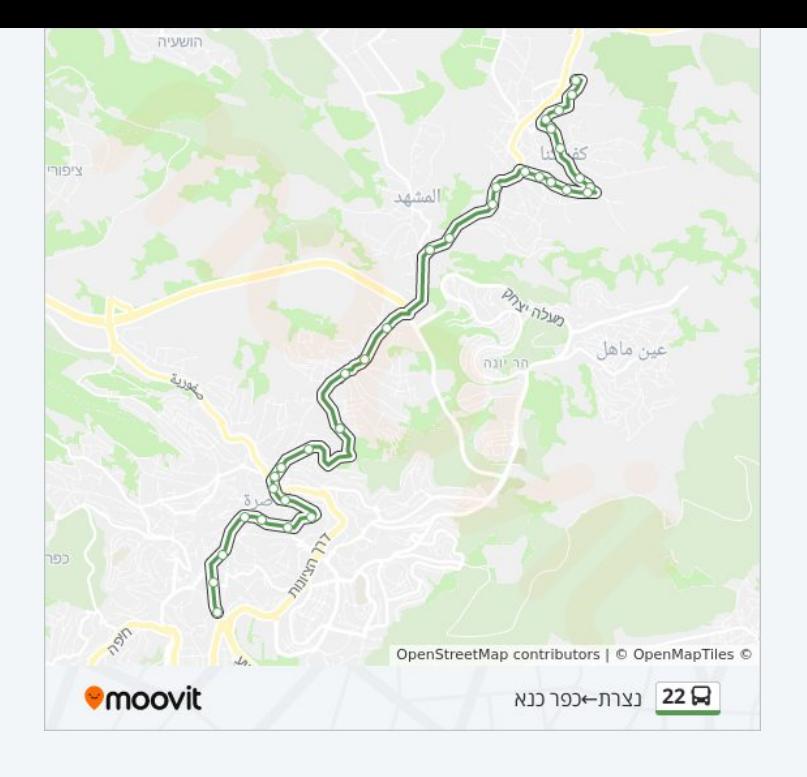

**בדיקת שעות ההגעה בזמן אמת**

 $\Box$  Web App

Google Play App Store